# **PHILIPS**

### **Ultrasound**

#### **URGENT – Notification de sécurité produit Philips Ultrasound Q-Station**

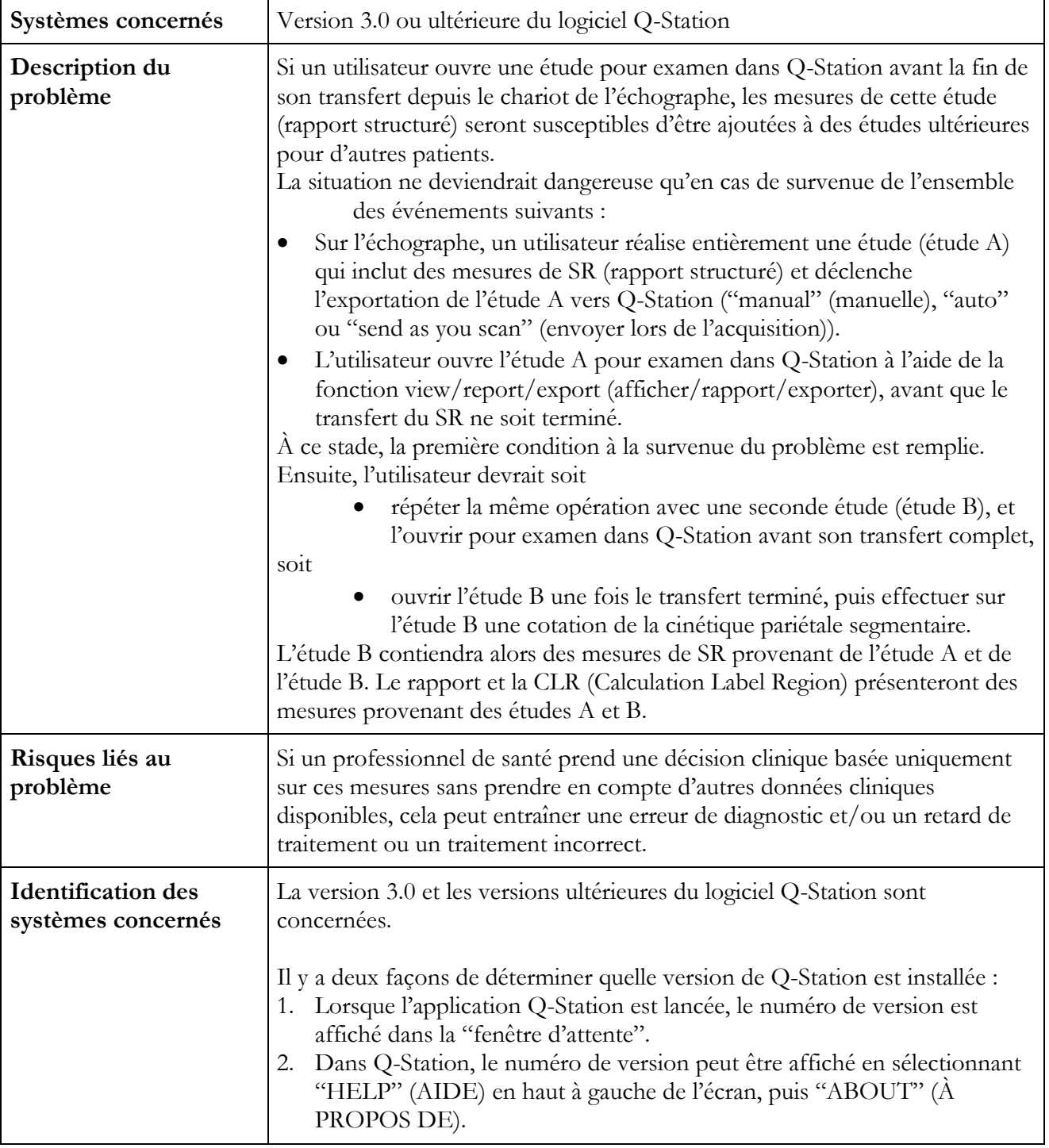

## **RAPPORT STRUCTURÉ ET MESURES DE Q-STATION**

# **PHILIPS**

### **Ultrasound**

#### **URGENT – Notification de sécurité produit Philips Ultrasound Q-Station**

## **RAPPORT STRUCTURÉ ET MESURES DE Q-STATION**

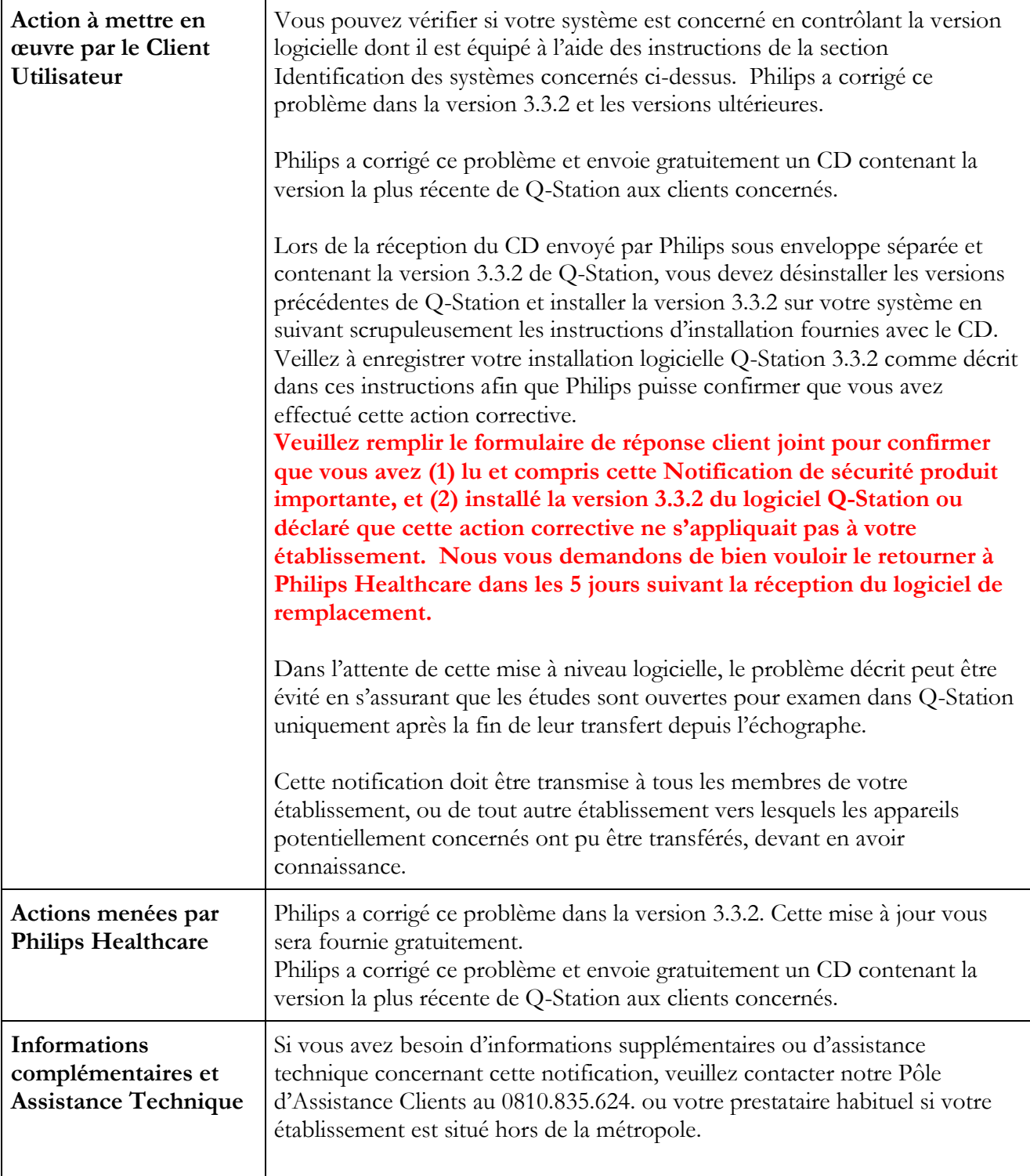